Use Hyperion Workspace User's Guide 11.1.1.3
>>>CLICK HERE<<<

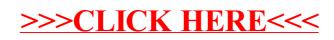